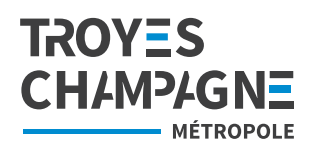

## **Actes d'urbanisme, faites vos demandes en ligne !**

**Plus besoin de se déplacer en mairie, ni d'exemplaires papier à imprimer, avec le Guichet Numérique des Autorisations d'Urbanisme (GNAU), vous pouvez désormais déposer certaines demandes d'autorisation d'urbanisme en ligne :**

- **• Certificats d'Urbanisme d'information (CUa) et d'opération (CUb)**
- **• Déclarations préalables de division**
- **• Permis d'aménager**

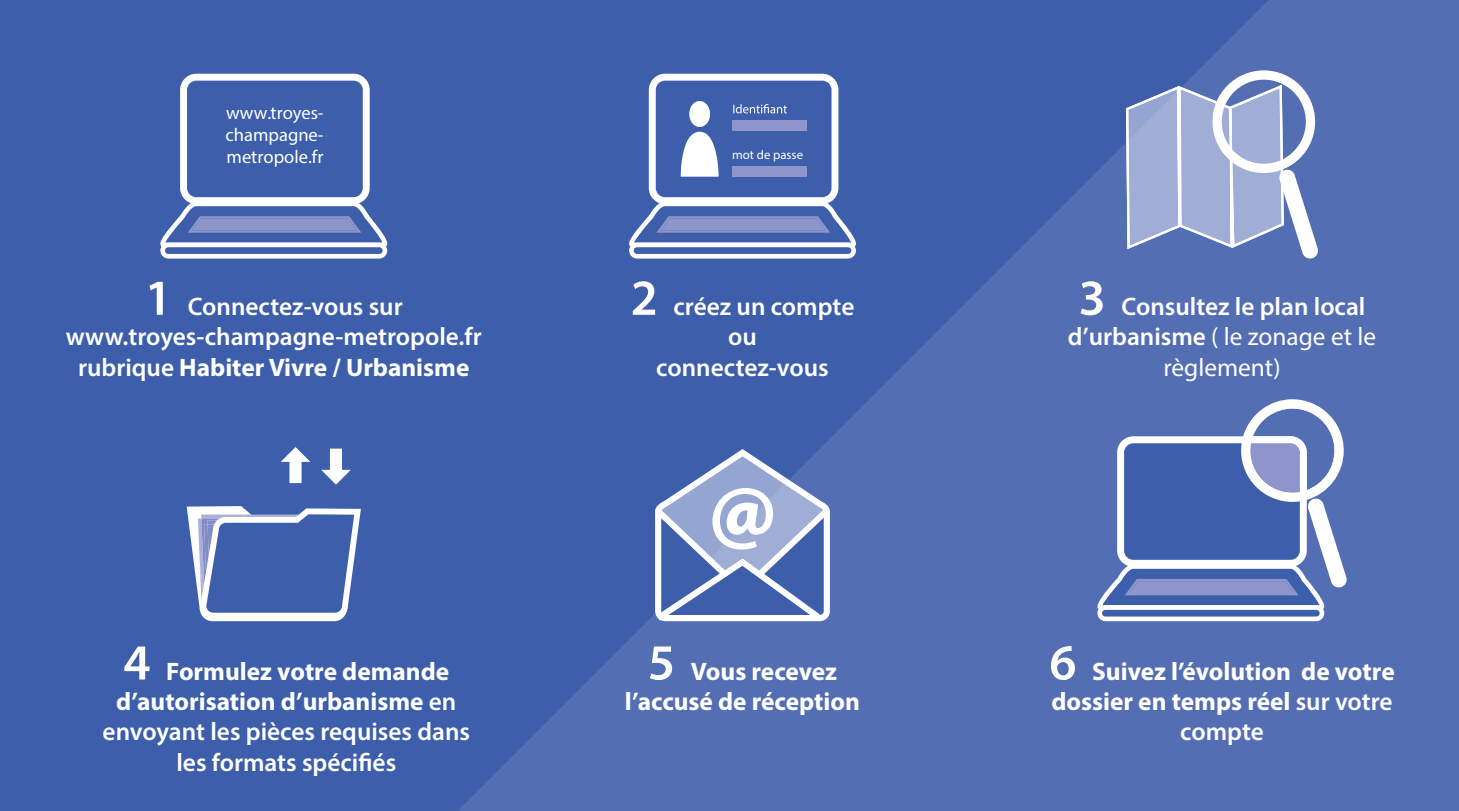

*À noter : Le dépôt en mairie du lieu du projet, de toutes les demandes d'autorisation d'urbanisme, est toujours possible, soit directement, soit par voie postale.*